Министерство образования Белгородской области Областное государственное автономное профессиональное образовательное учреждение **«Белгородский индустриальный колледж»**

> УТВЕРЖДАЮ Заместитель директора по УМР \_\_\_\_\_ Бакалова Е.Е. « 1 » сентября 2022 г.

# **КАЛЕНДАРНО-ТЕМАТИЧЕСКИЙ ПЛАН**

## **на 2022-2023 учебный год**

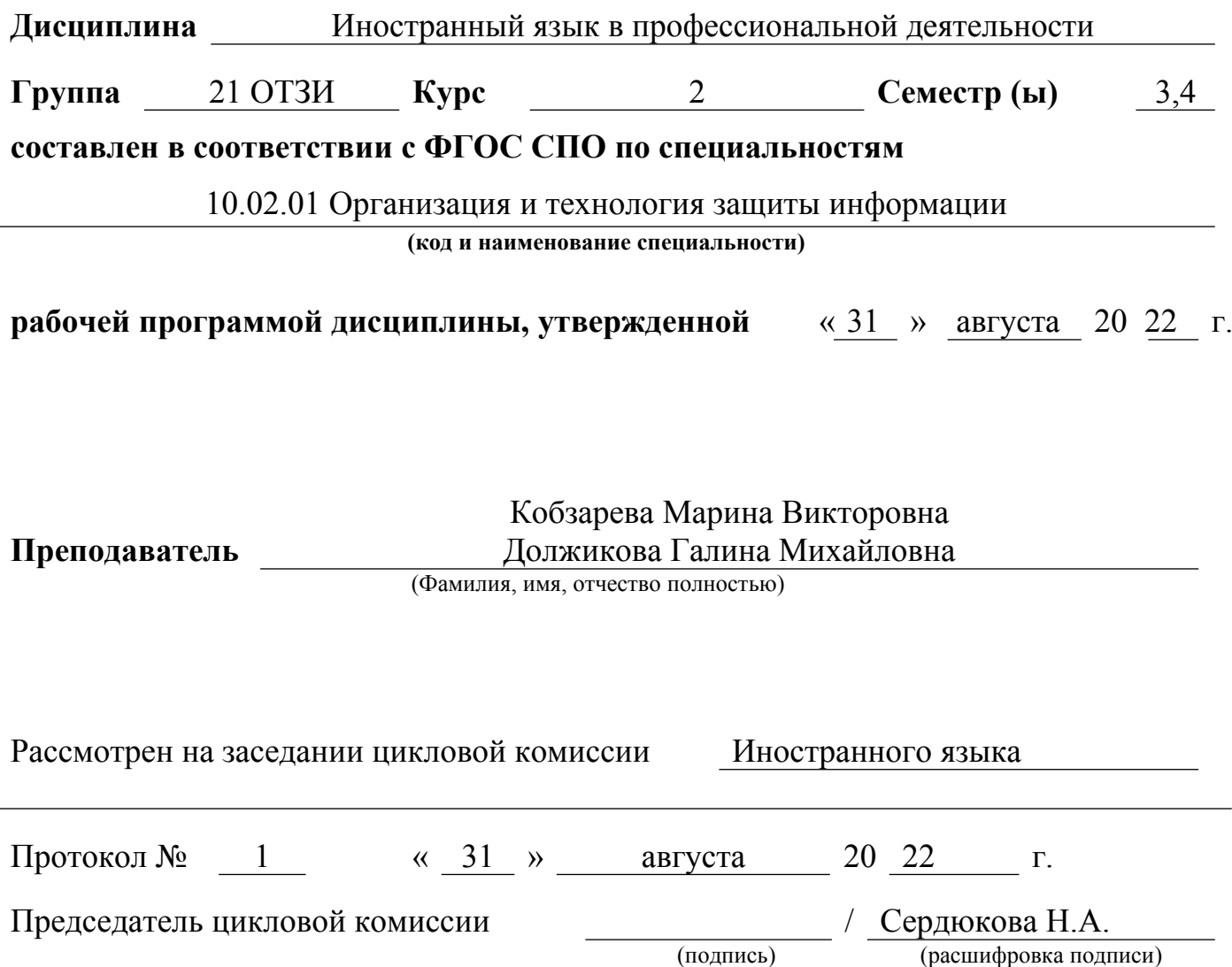

## **1. Распределение часов по дисциплине**

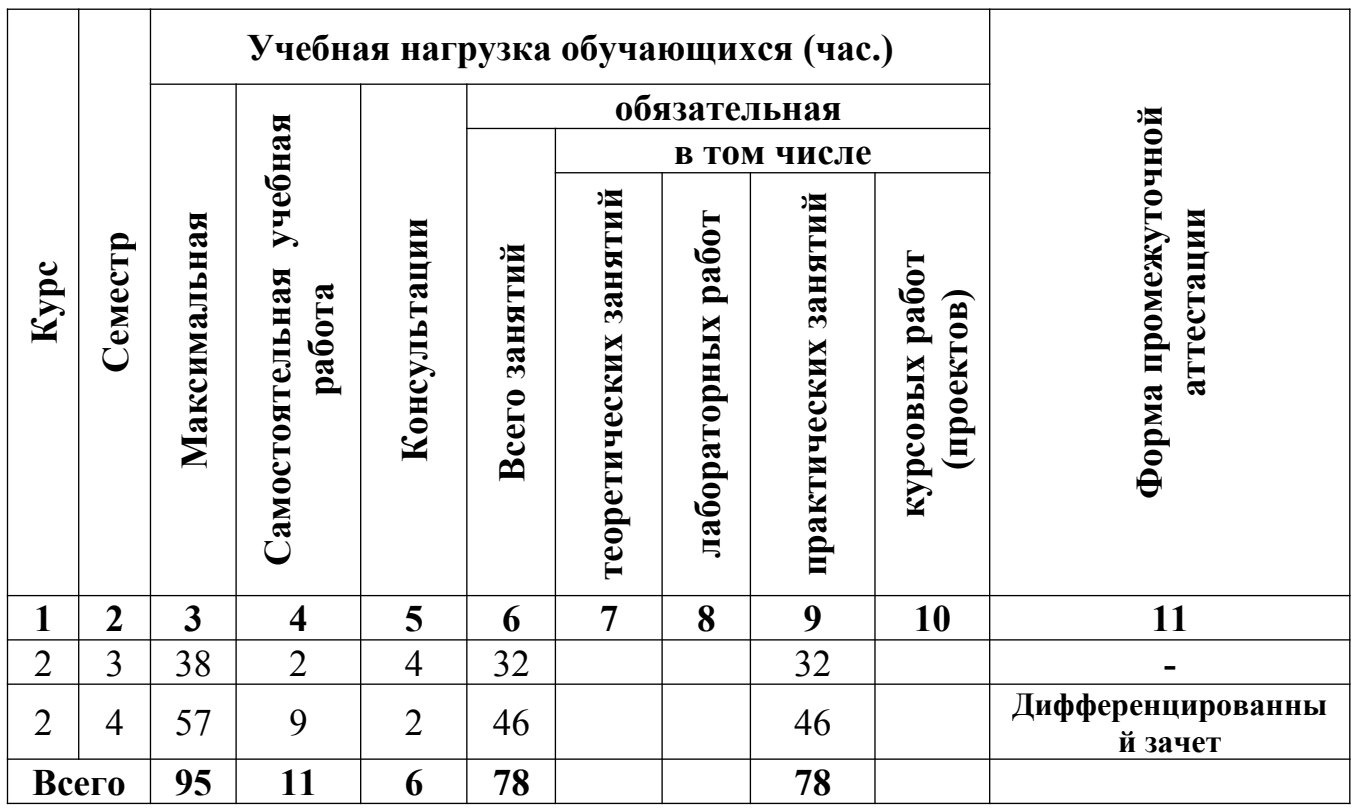

#### **Наименование общих и профессиональных компетенций при изучении дисциплины**

ОК1. Понимать сущность и социальную значимость своей будущей профессии, обладать высокой мотивацией к выполнению профессиональной деятельности в области обеспечения информационной безопасности.

ОК2. Организовывать собственную деятельность, выбирать типовые методы и способы выполнения профессиональных задач, оценивать их эффективность и качество.

ОК 3. Принимать решения в стандартных и нестандартных ситуациях и нести за них ответственность.

ОК4. Осуществлять поиск и использование информации, необходимой для эффективного выполнения профессиональных задач, профессионального и личностного развития.

ОК 5. Использовать информационно-коммуникационные технологии в профессиональной деятельности.

ОК 6. Работать в коллективе и команде, эффективно общаться с коллегами, руководством, потребителями.

ОК 7. Брать на себя ответственность за работу членов команды (подчиненных), результат выполнения заданий.

ОК 8. Самостоятельно определять задачи профессионального и личностного развития, заниматься самообразованием, осознанно планировать повышение квалификации.

ОК 9. Ориентироваться в условиях частой смены технологий в профессиональной деятельности.

ПК 2.7 Подготовить отчетную документацию, связанную с эксплуатацией средств контроля и защиты информации.

ПК 2.9 Использовать нормативные правовые акты, нормативно-методические документы по защите информации.

#### **3. Содержание обучения по дисциплине III семестр**

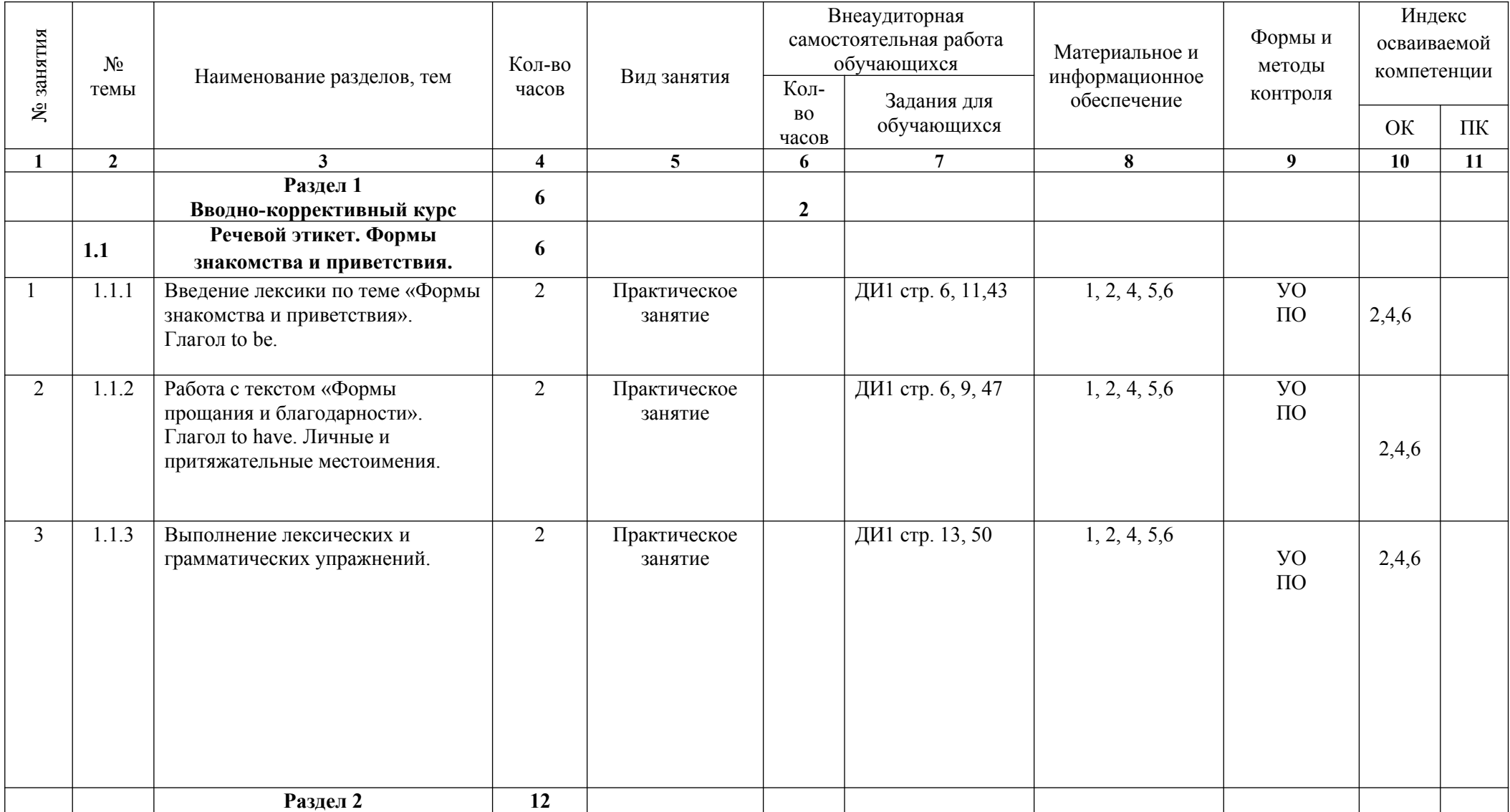

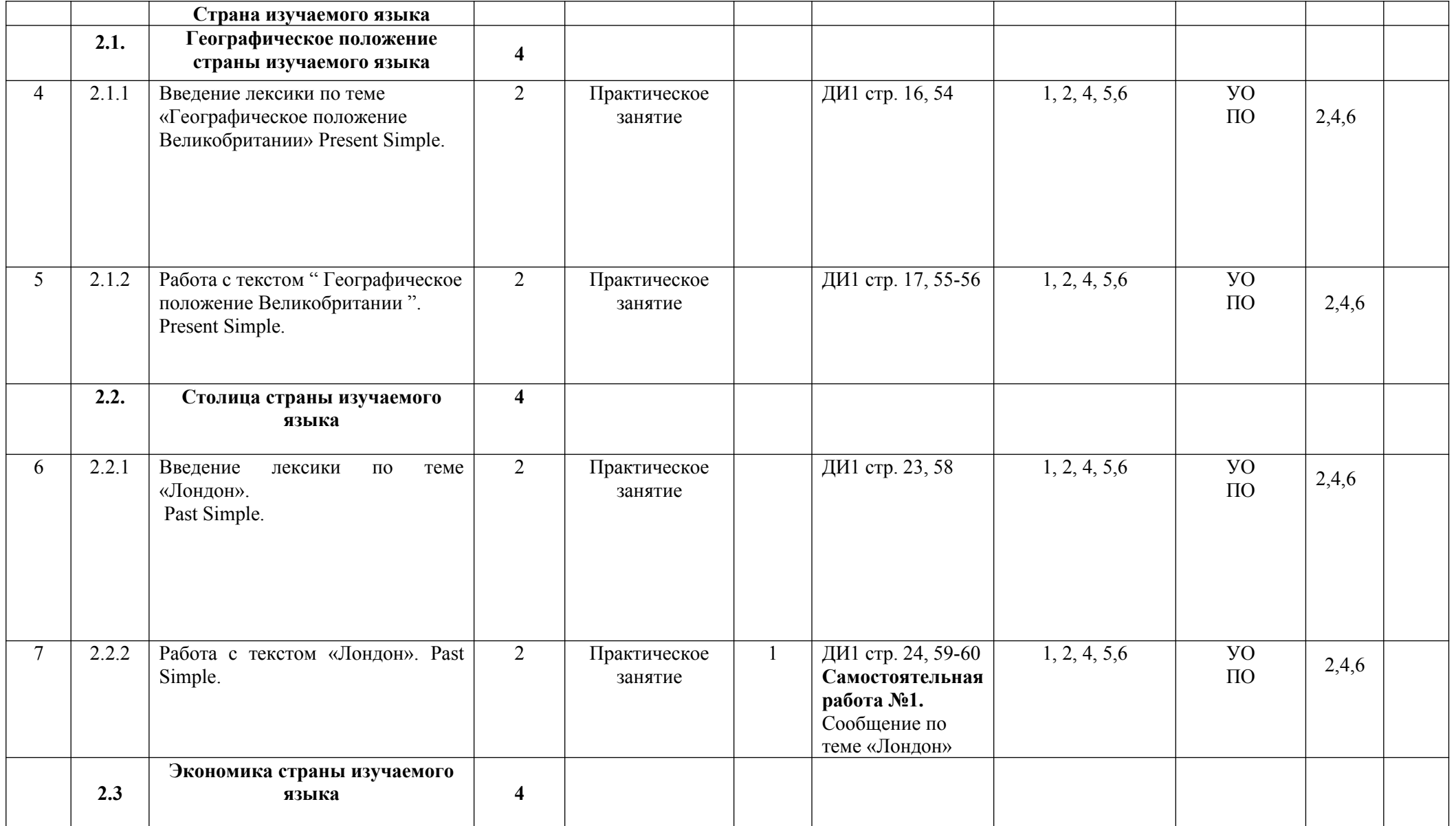

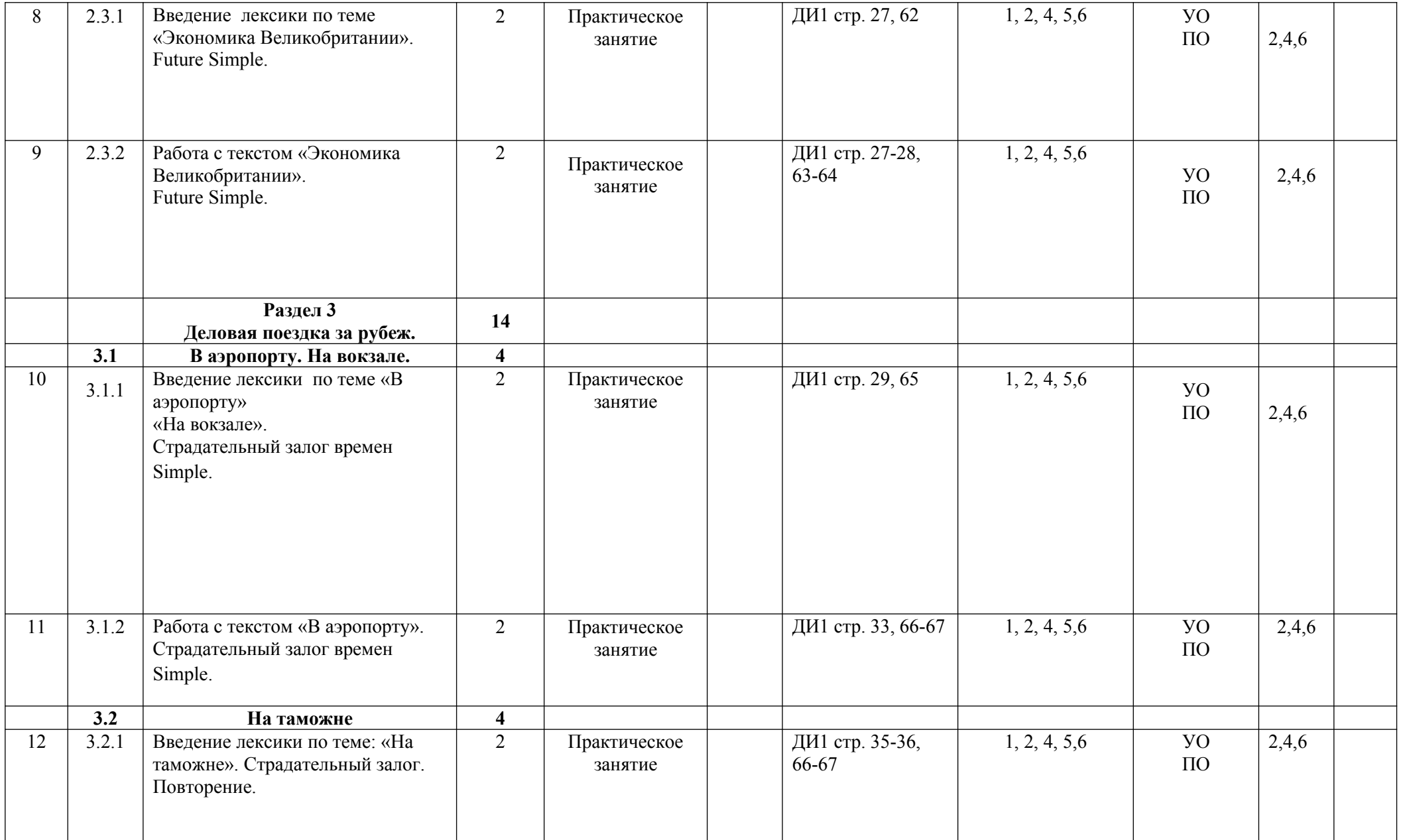

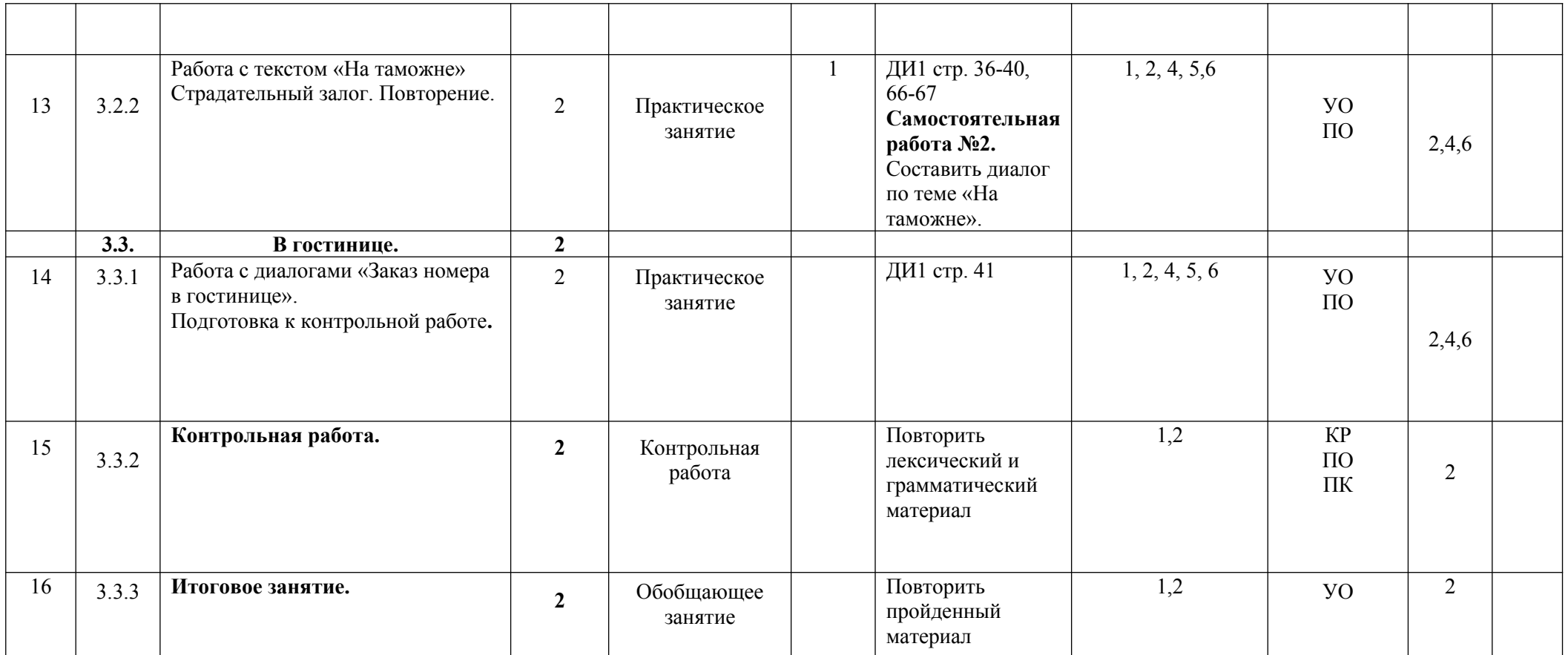

#### **Примечание. Условные обозначения.**

**УО** – устный ответ; **КР** – контрольная работа; **ПК** – проверка конспектов **ПО –** письменный опрос

## **IV семестр**

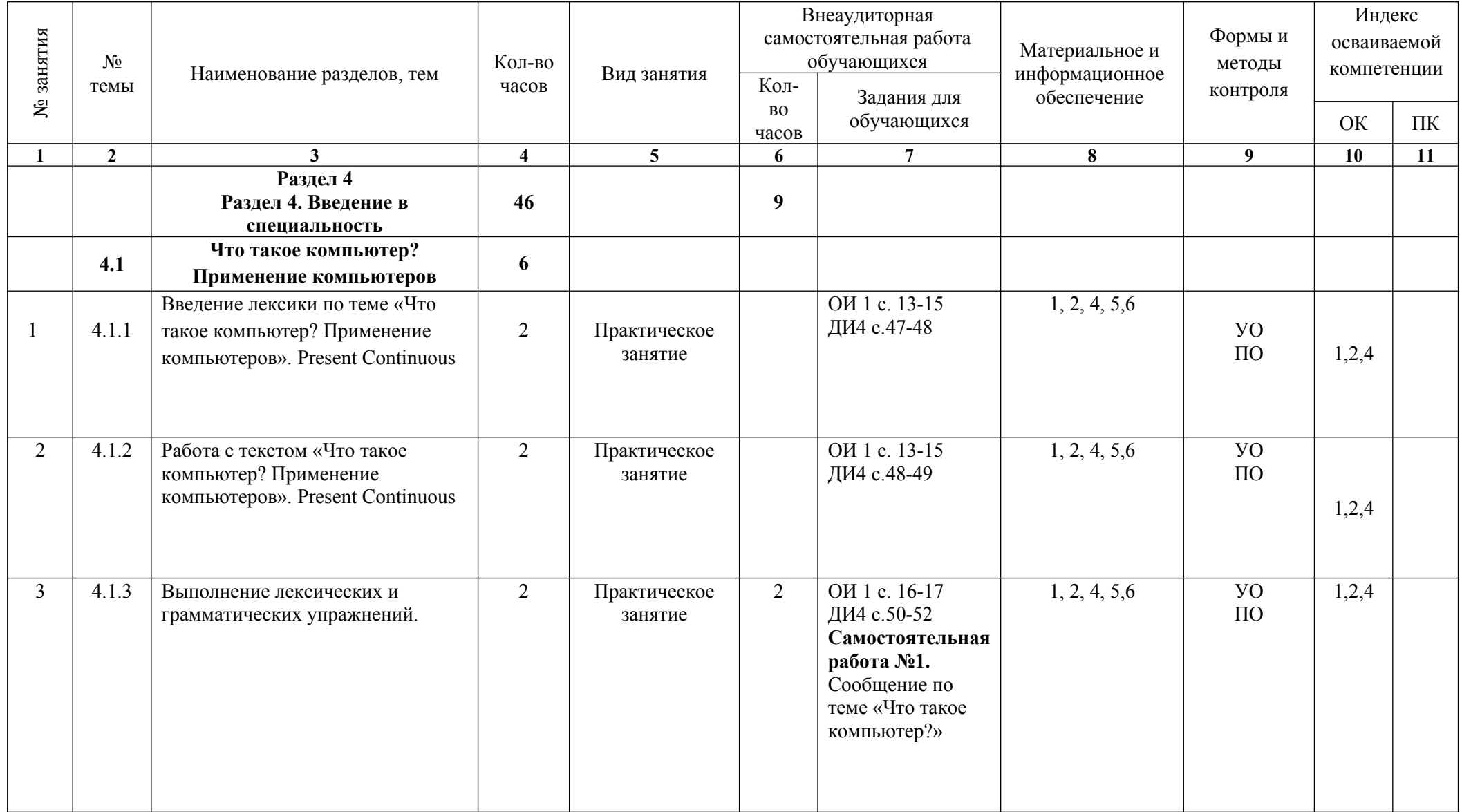

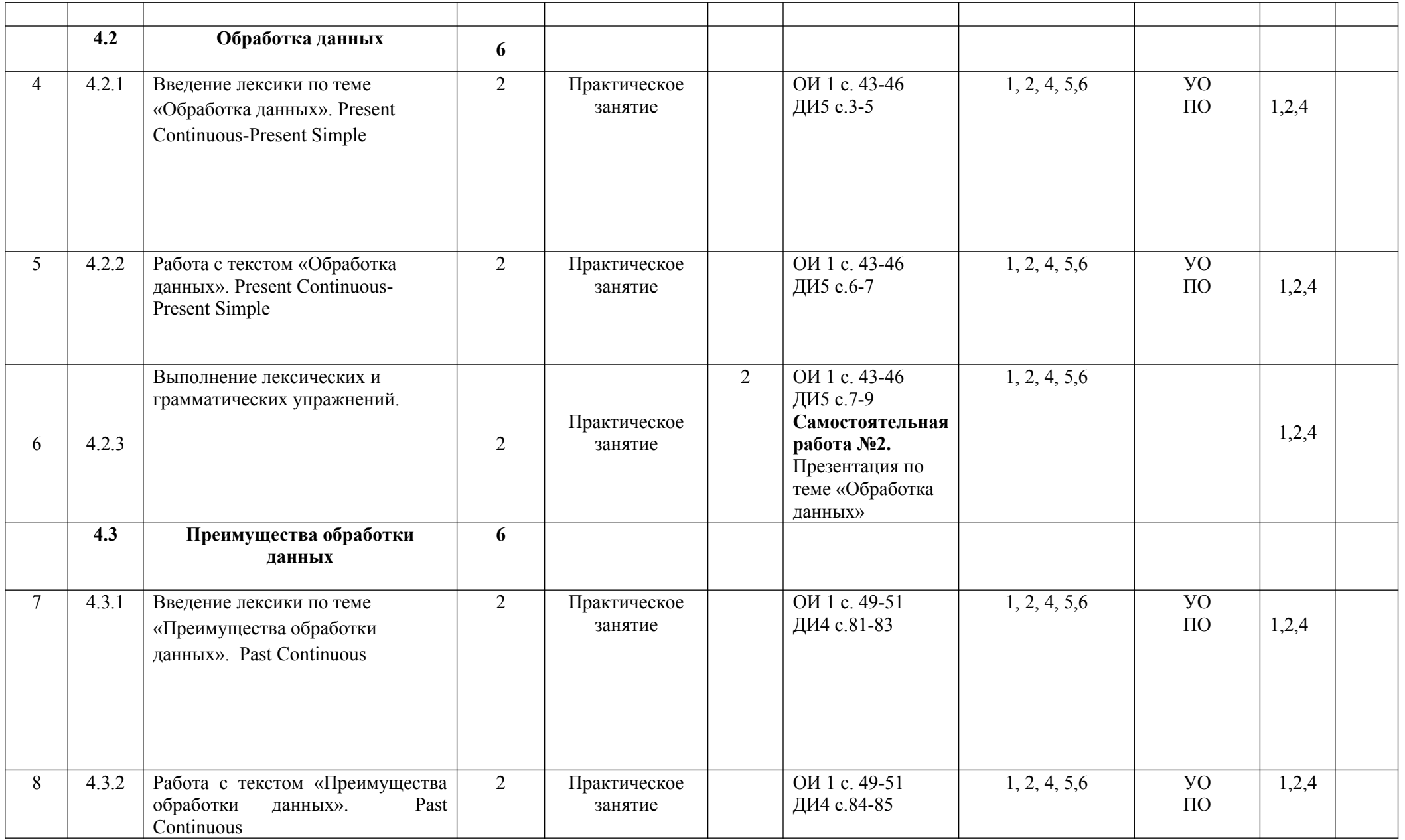

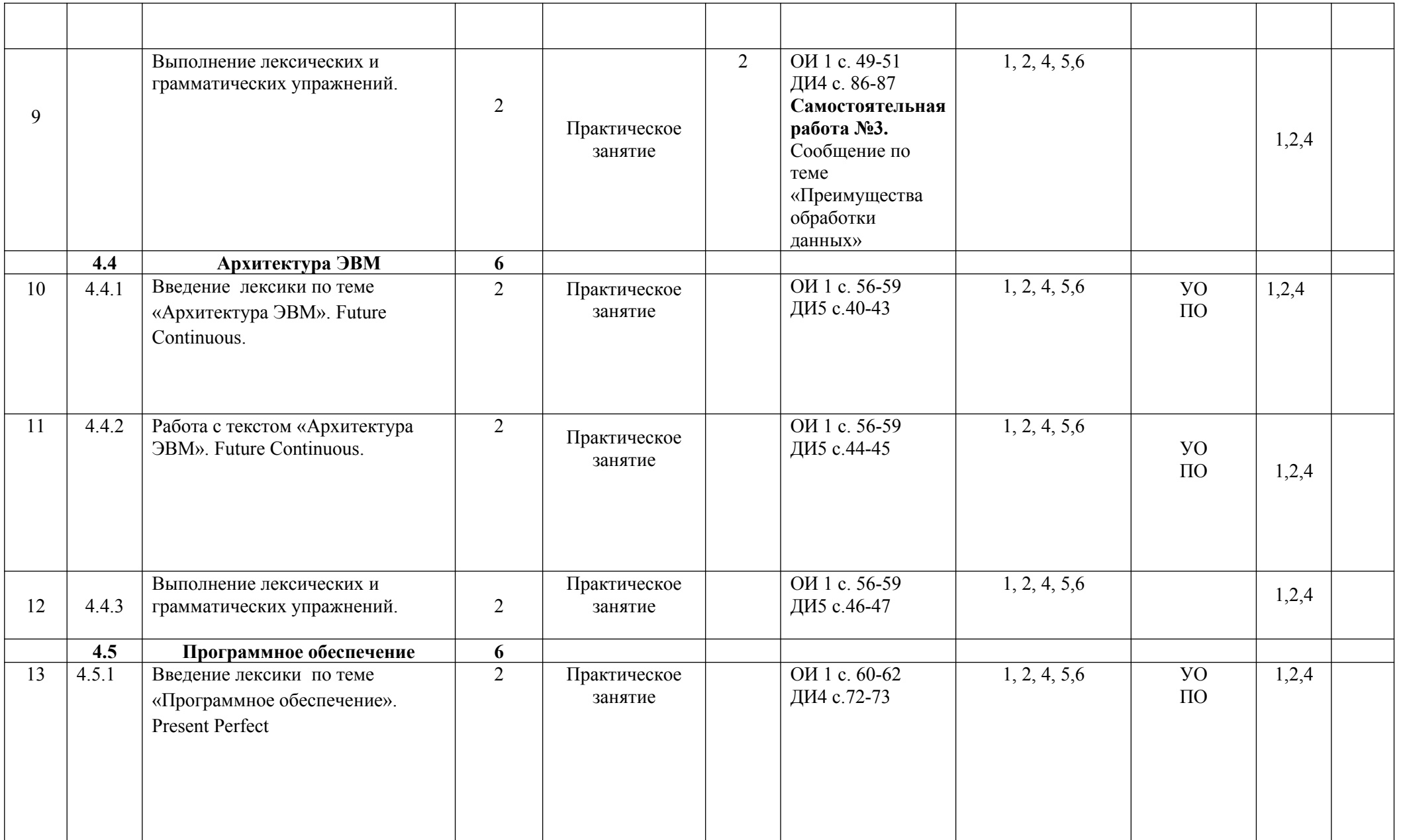

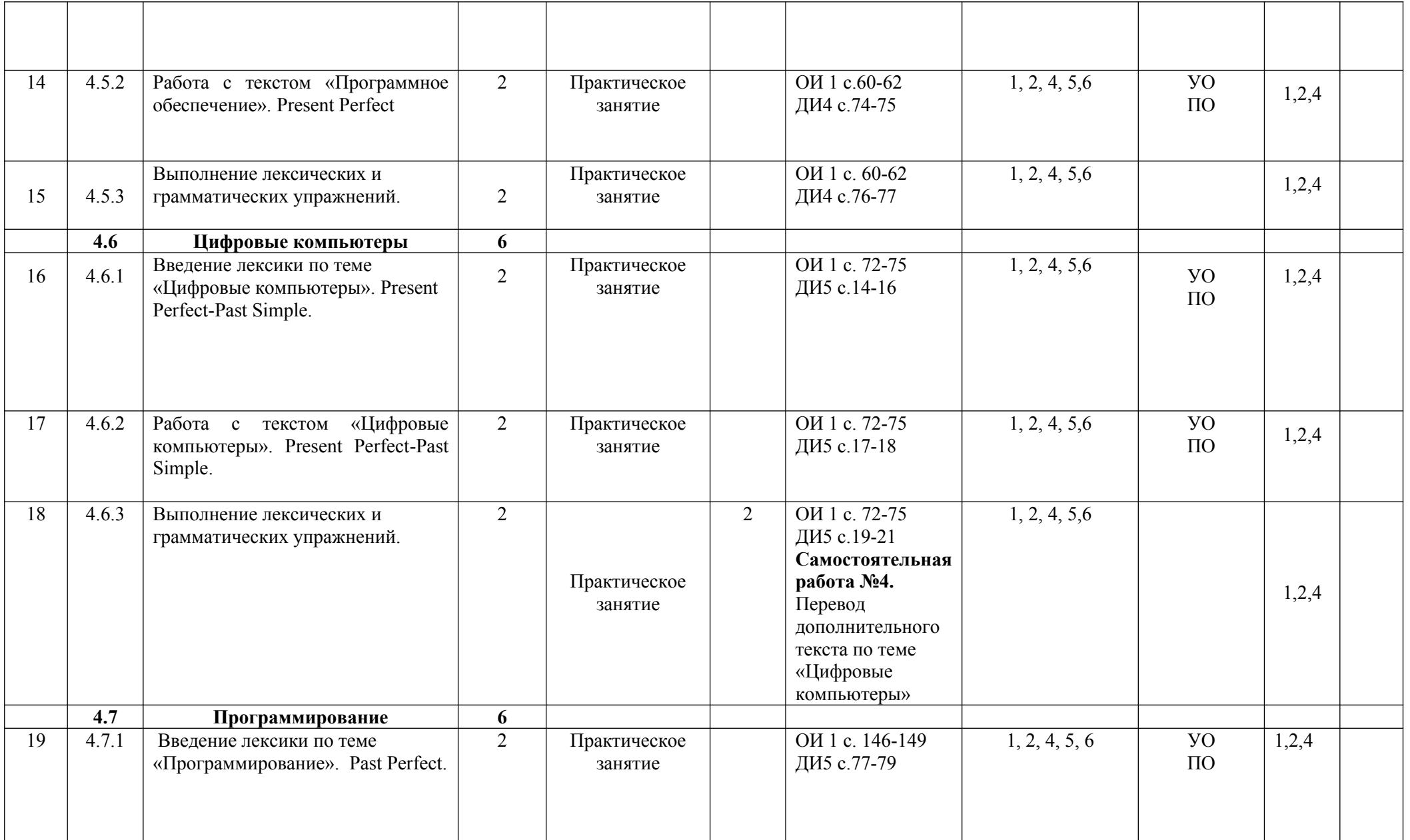

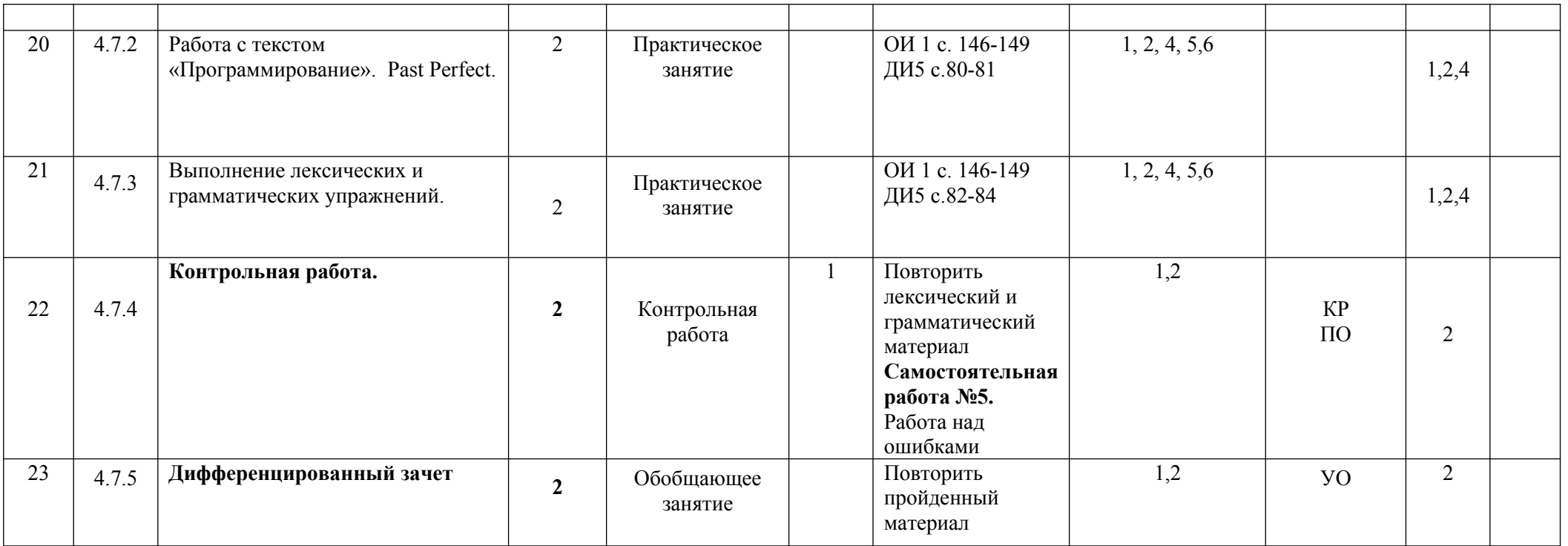

## **1. Материально-техническое обеспечение занятий**

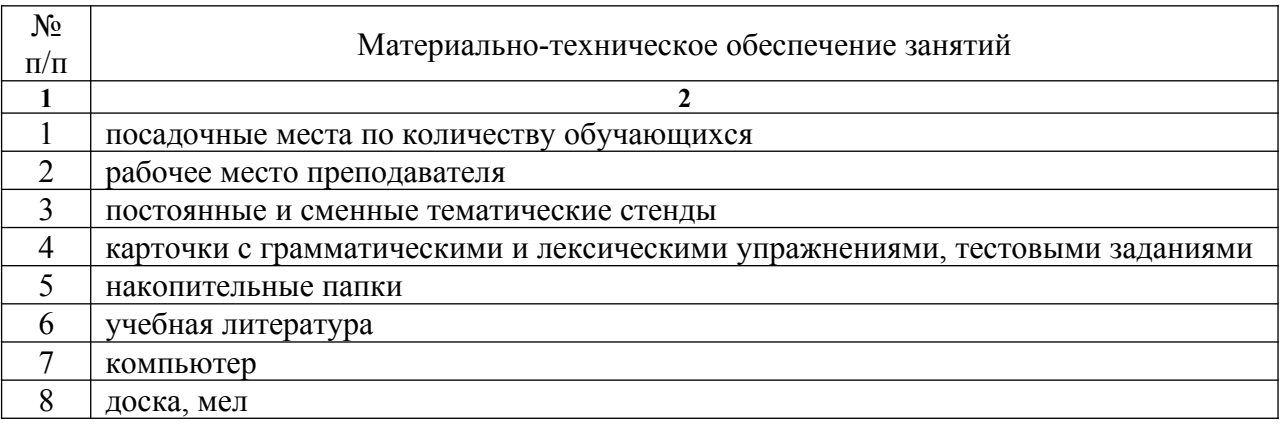

#### **5. Перечень рекомендуемых учебных изданий, Интернет-ресурсов, дополнительной литературы**

#### **5.1. Основные источники:**

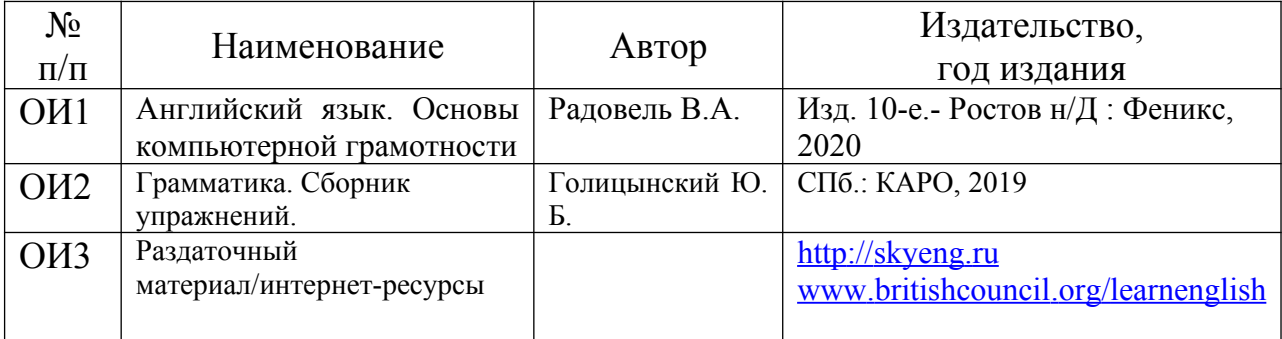

## **5.2. Дополнительные источники:**

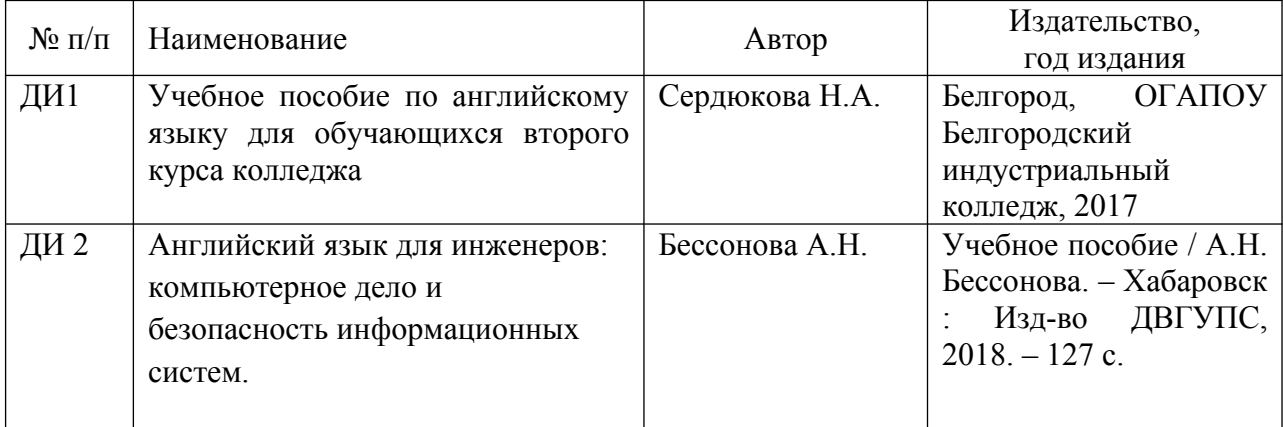

# **Тематический план консультаций**

# **по дисциплине «Иностранный язык»**

## **для студентов группы 21 ОТЗИ**

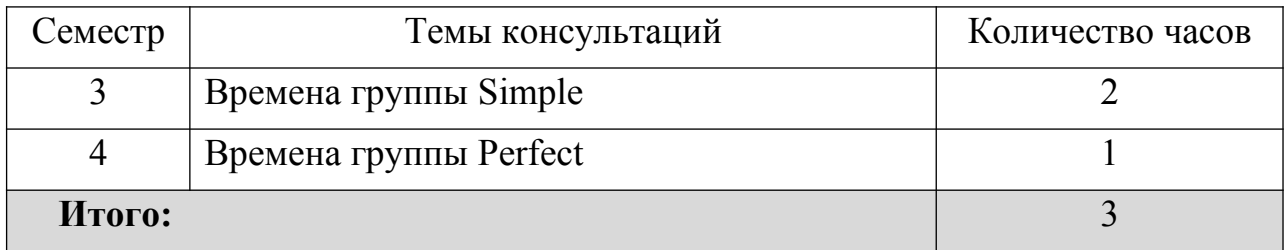

Преподаватель Должикова Г.М.